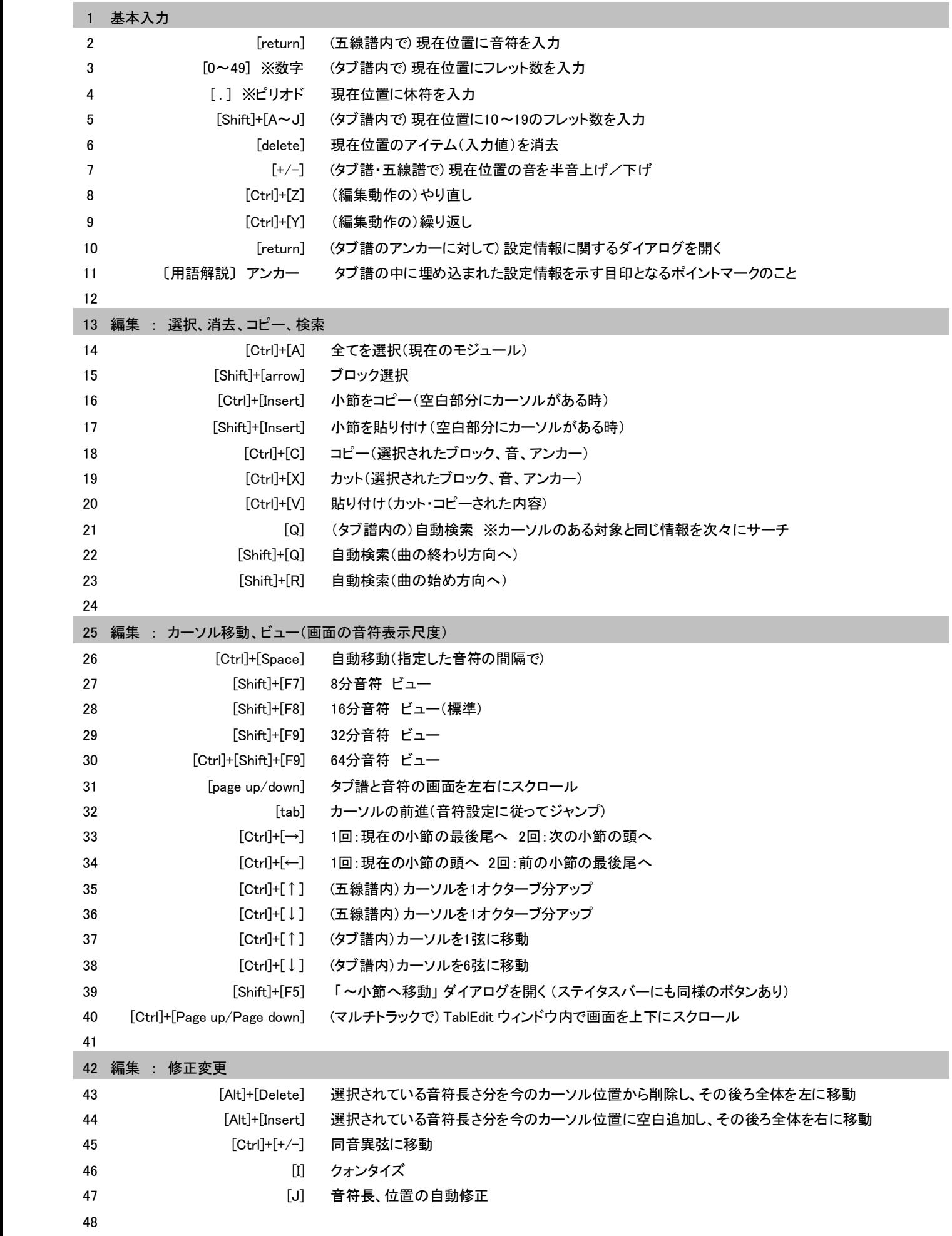

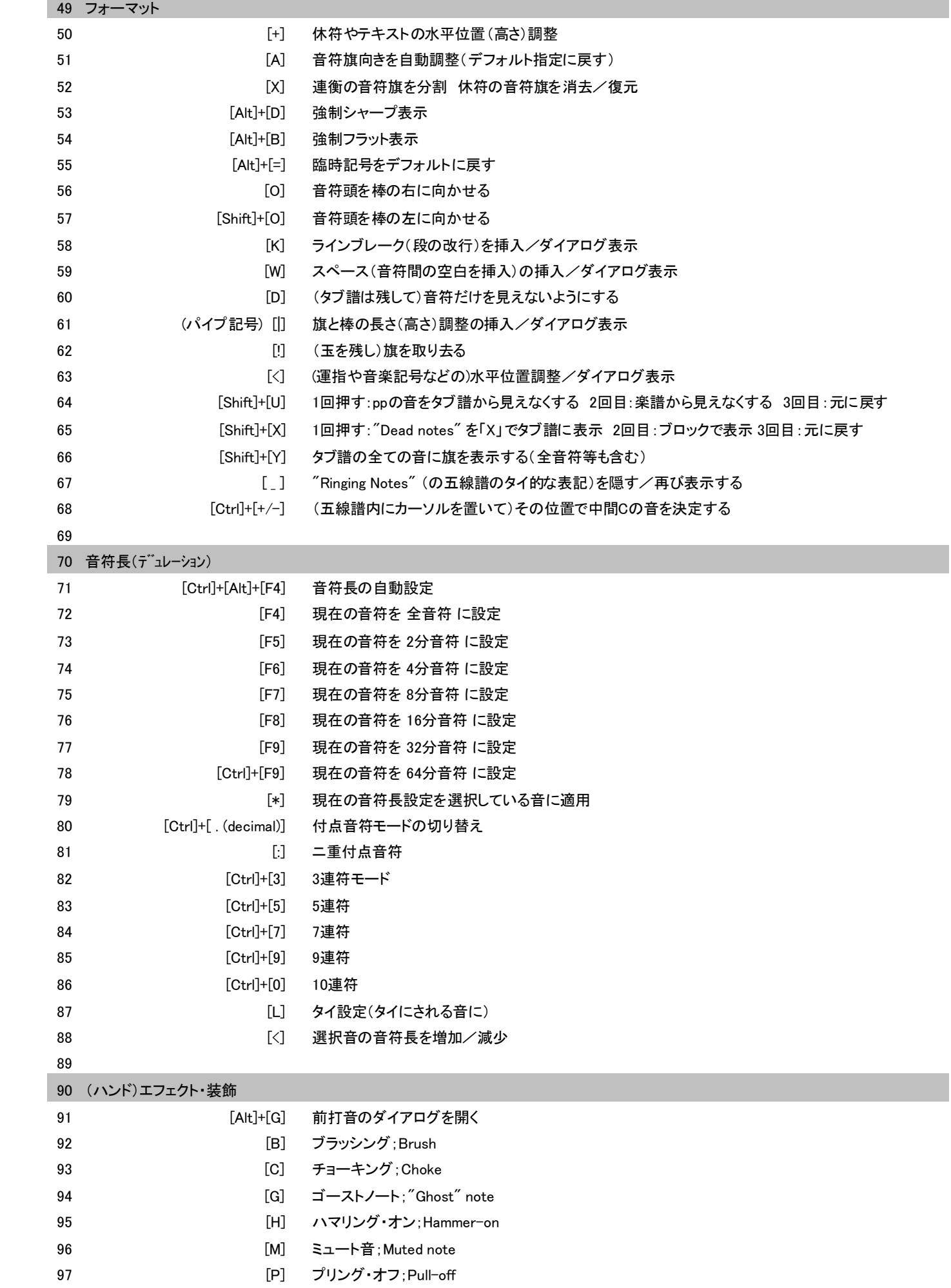

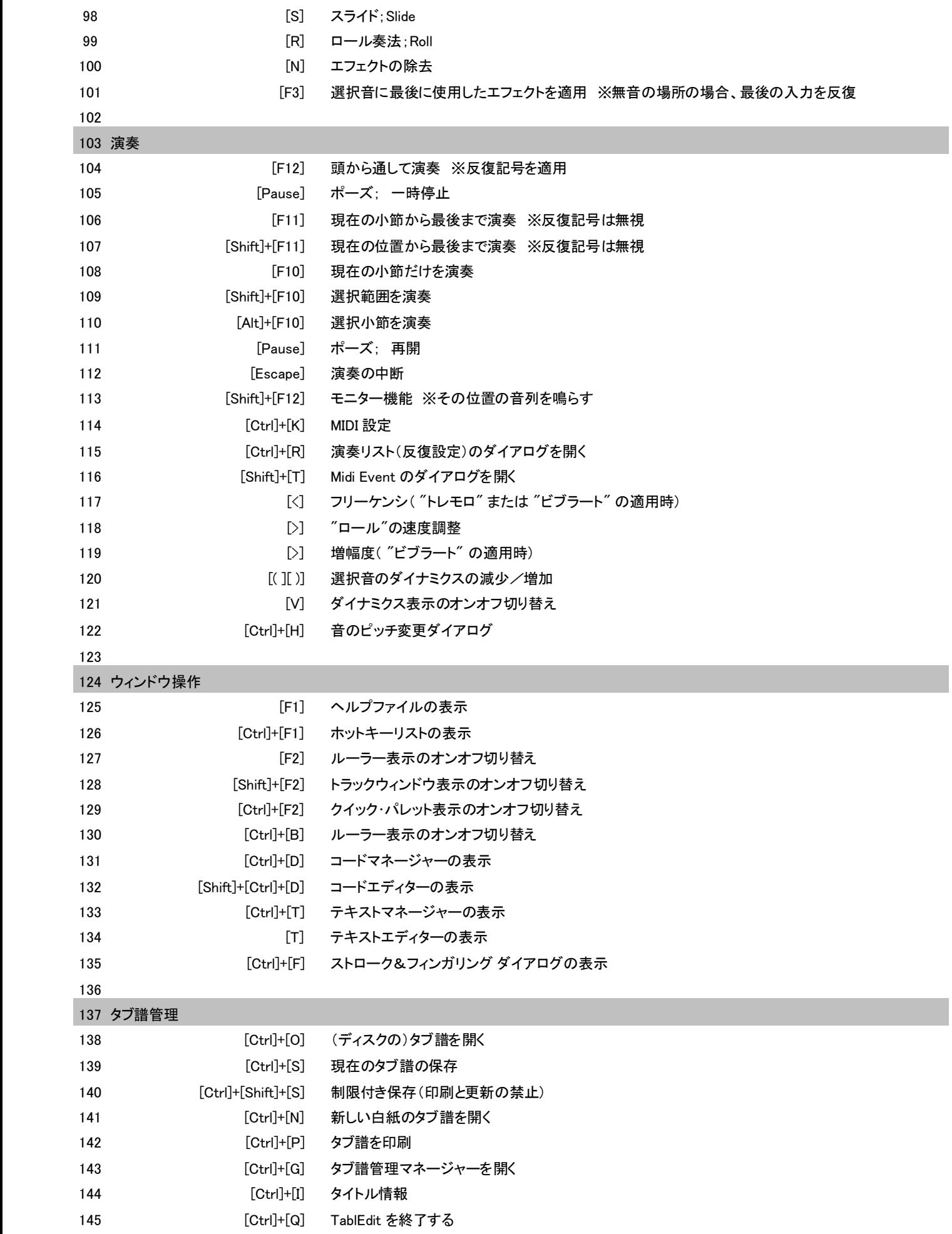

ホットキー 一覧

146